## Материально-технические условия реализации образовательной программы

## 29.02.04 Конструирование, моделирование и технология швейных изделий (базовая подготовка, 2 года 10 месяцев)

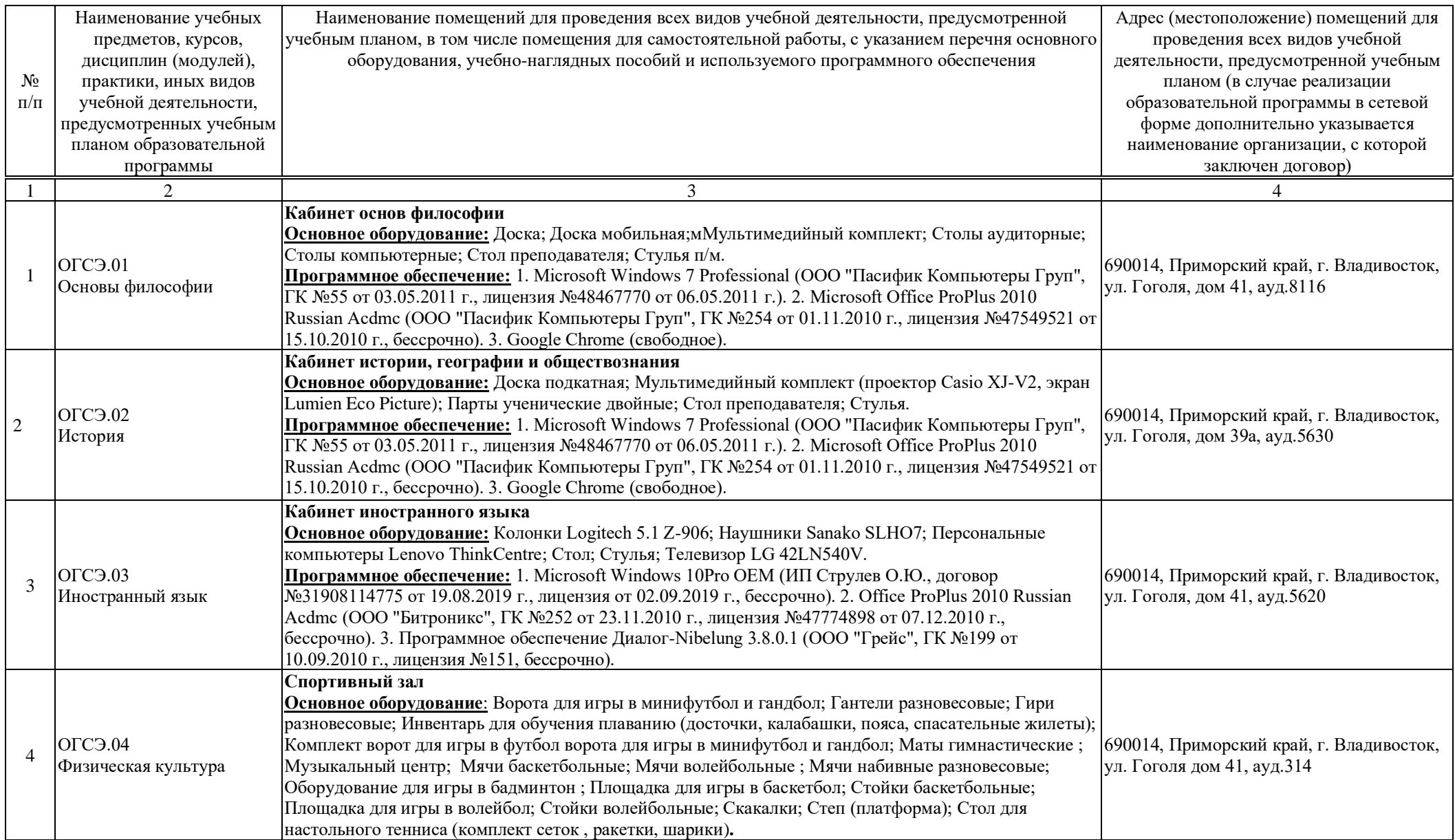

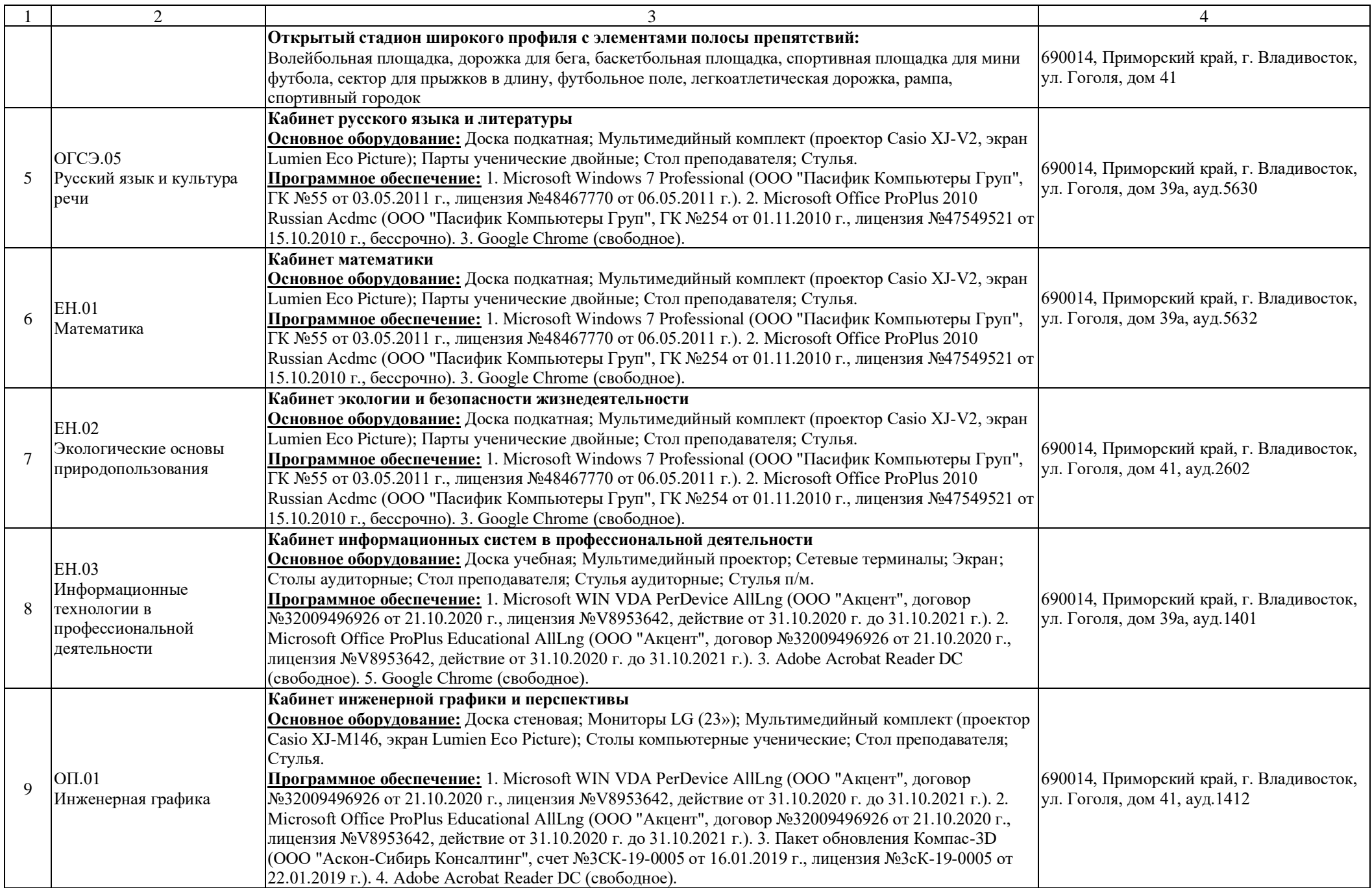

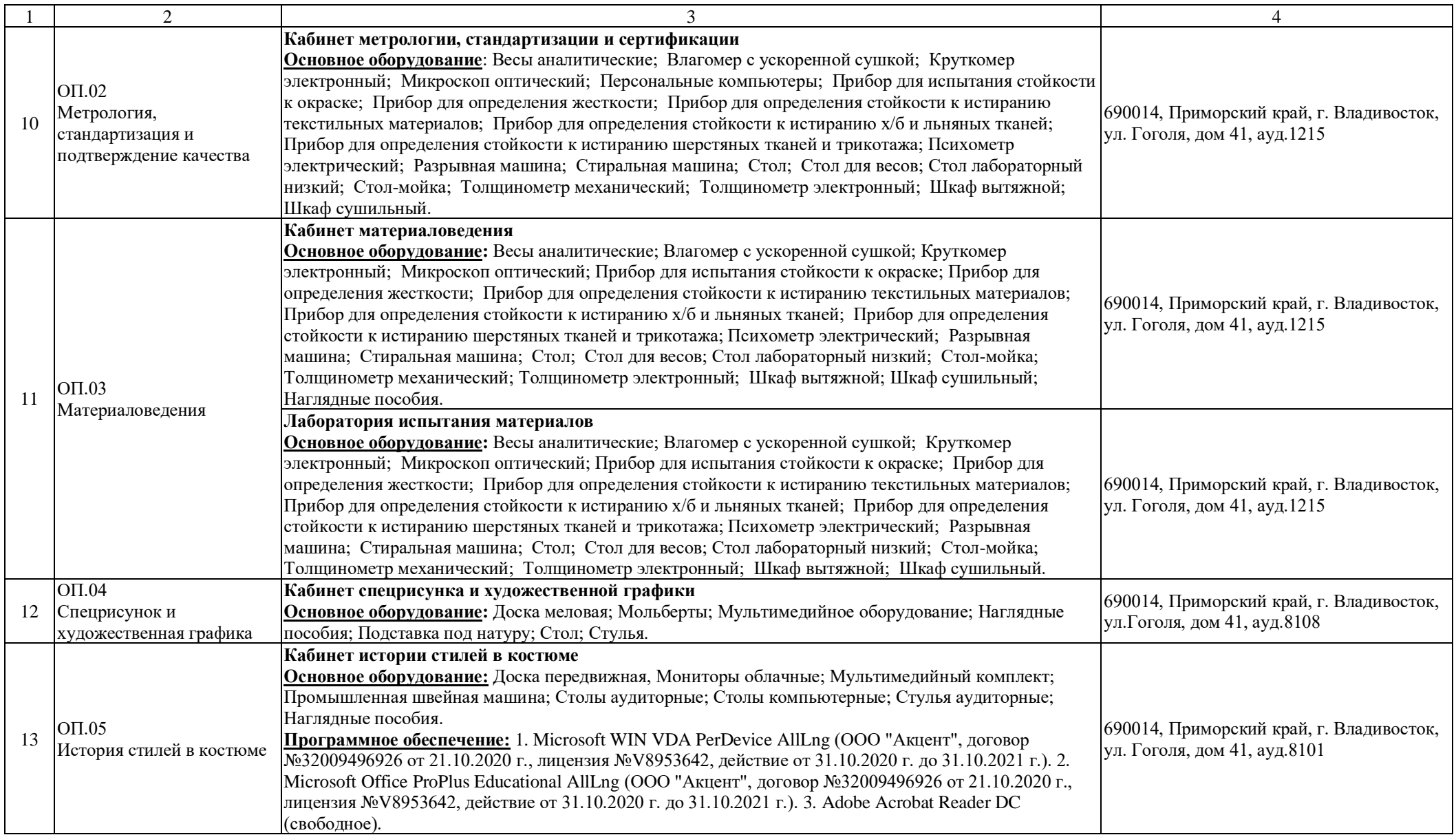

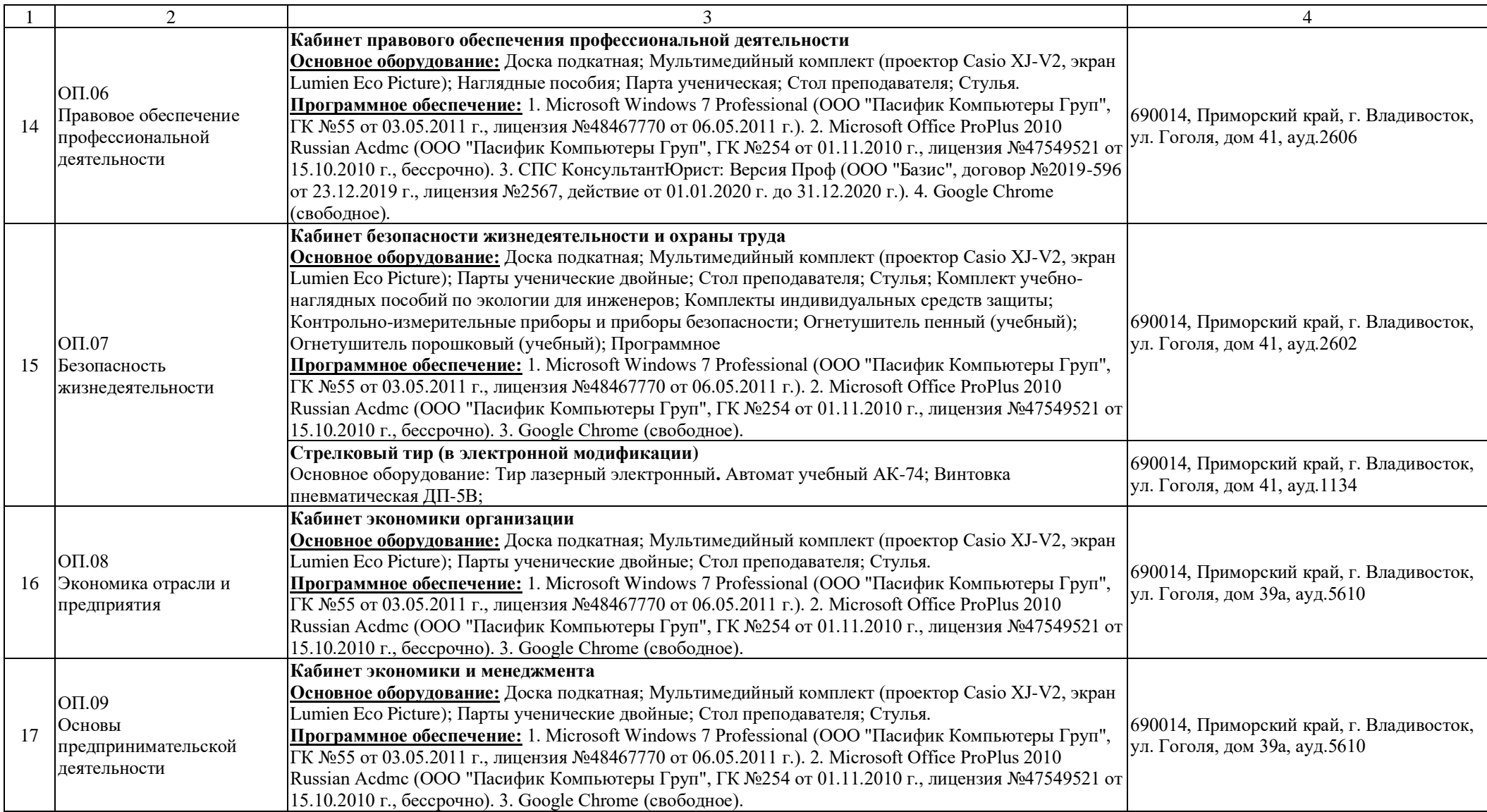

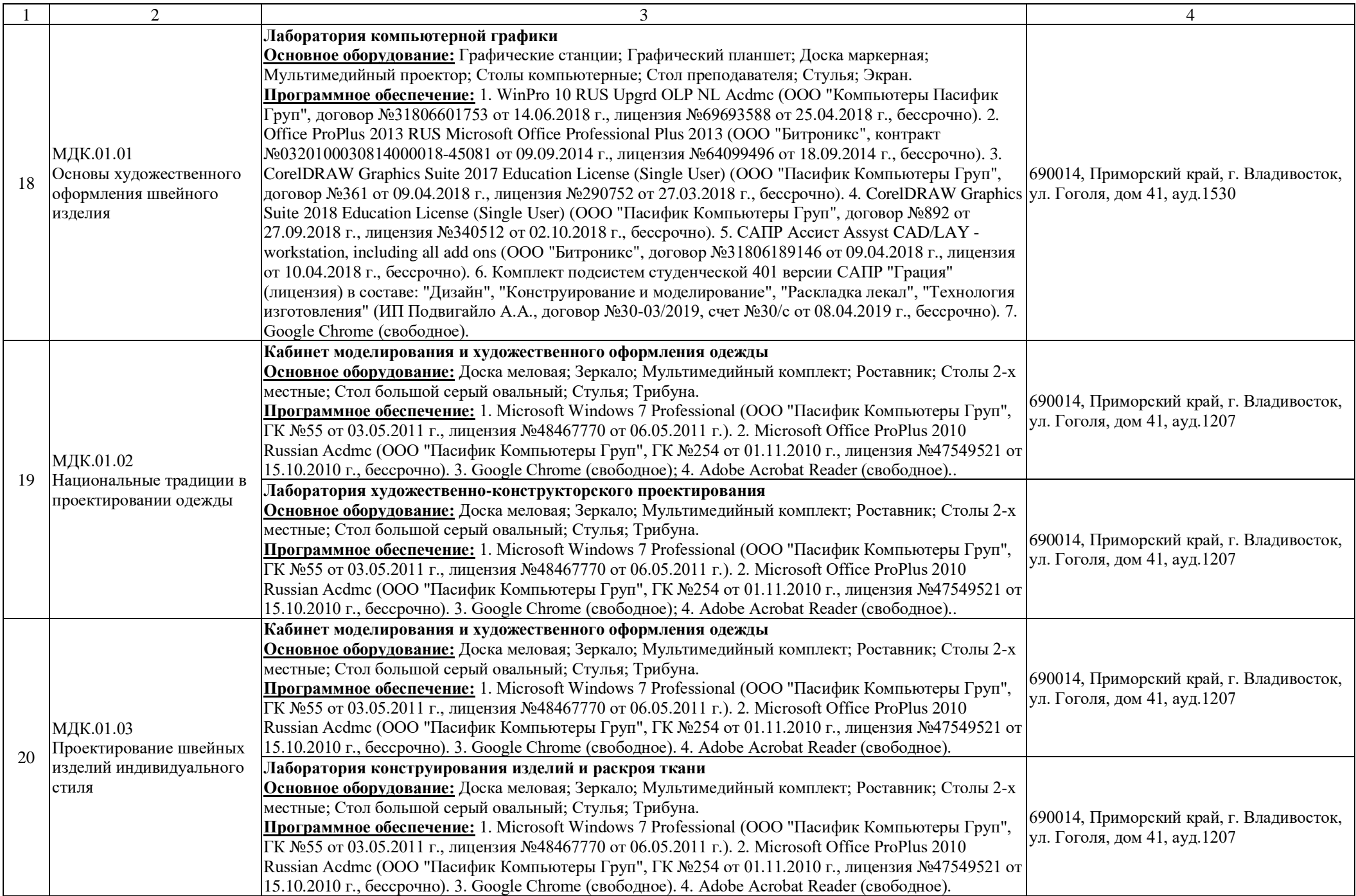

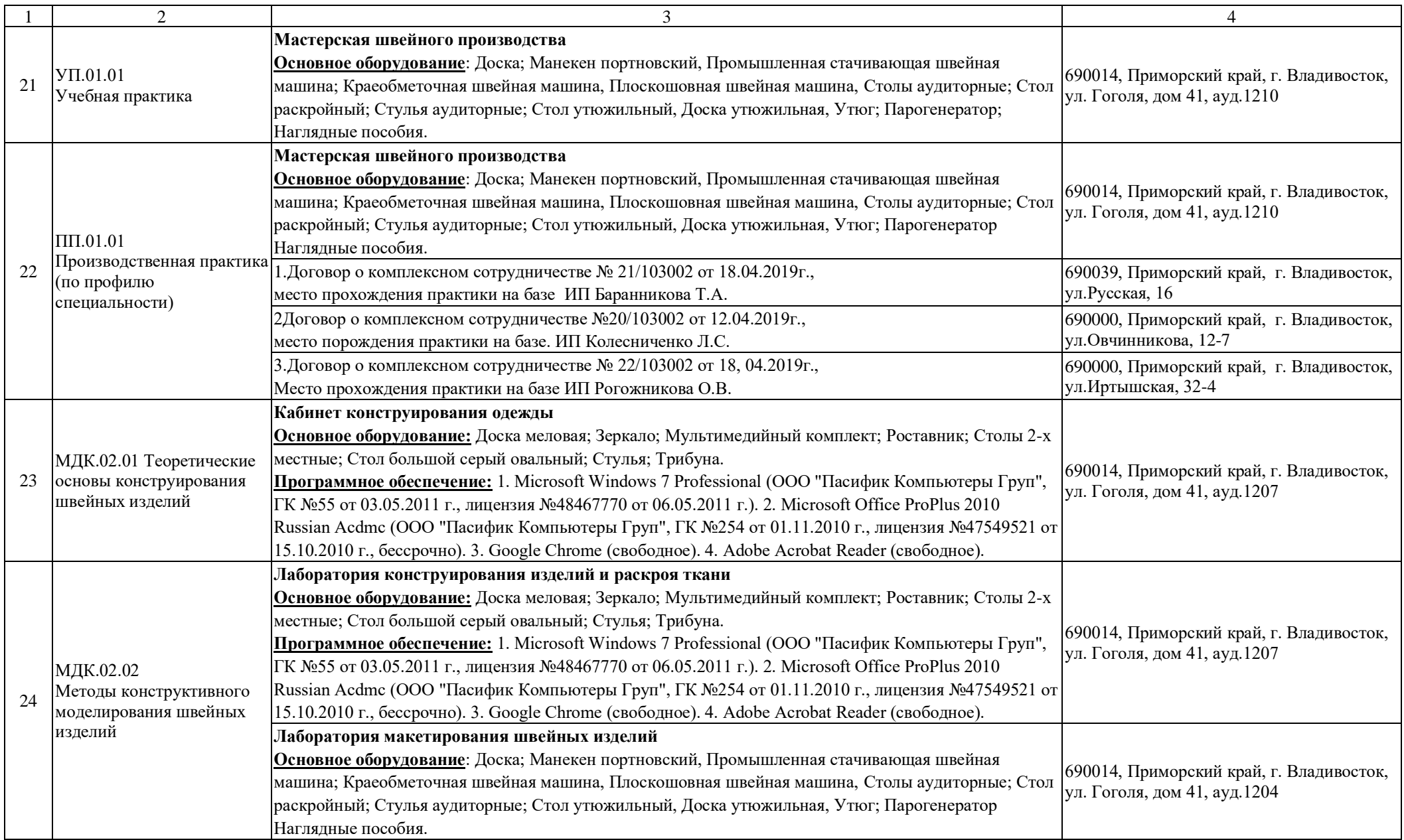

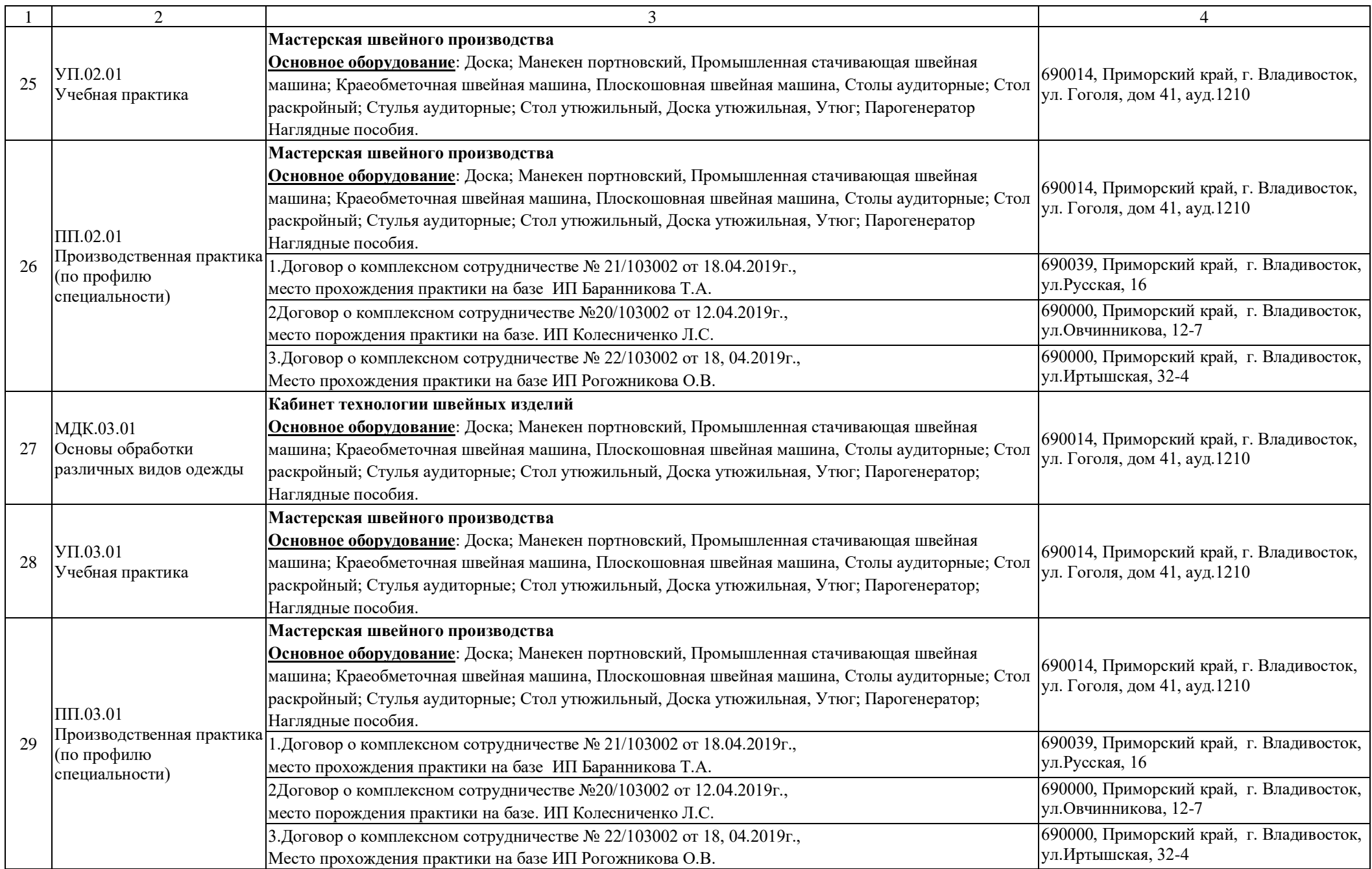

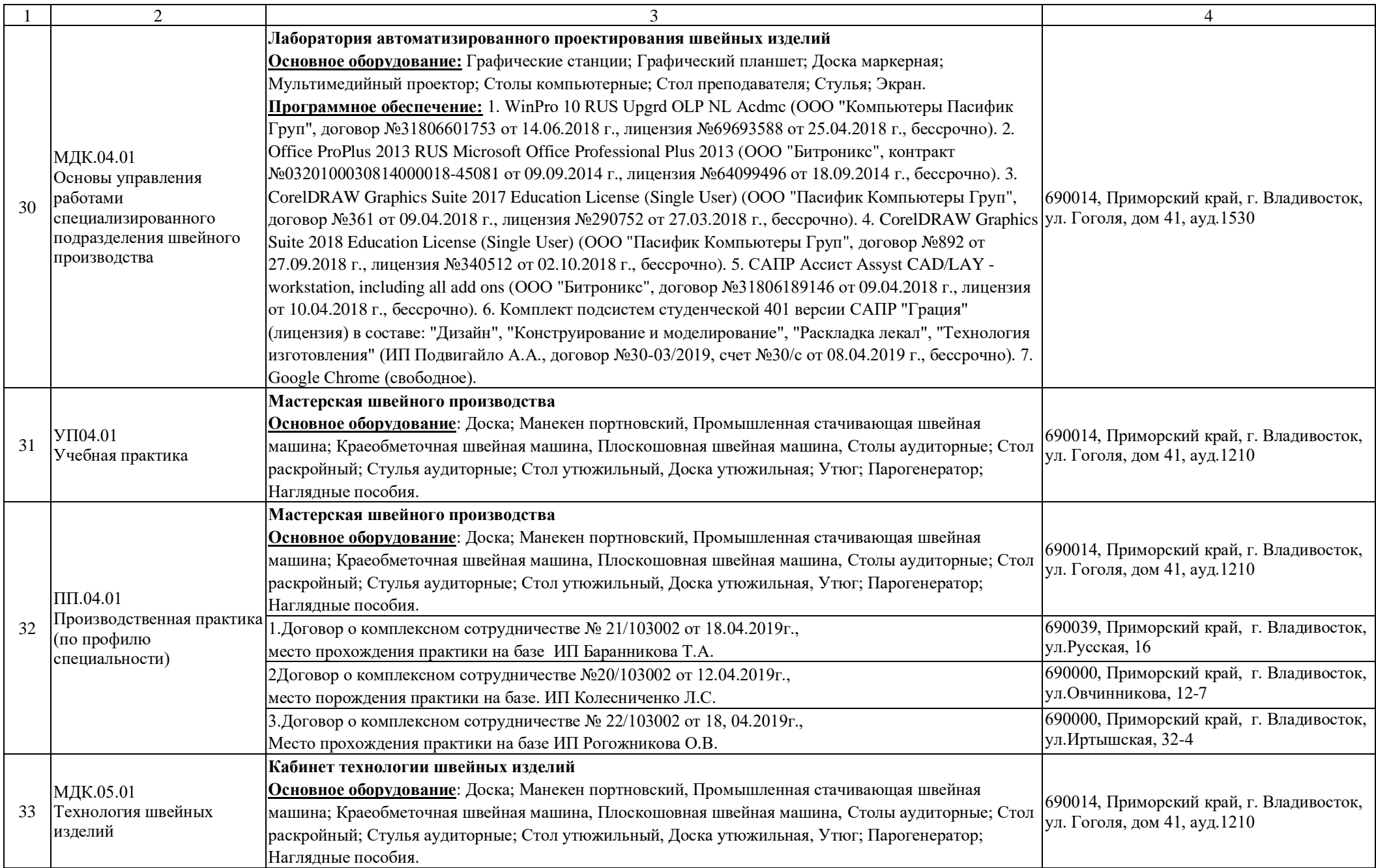

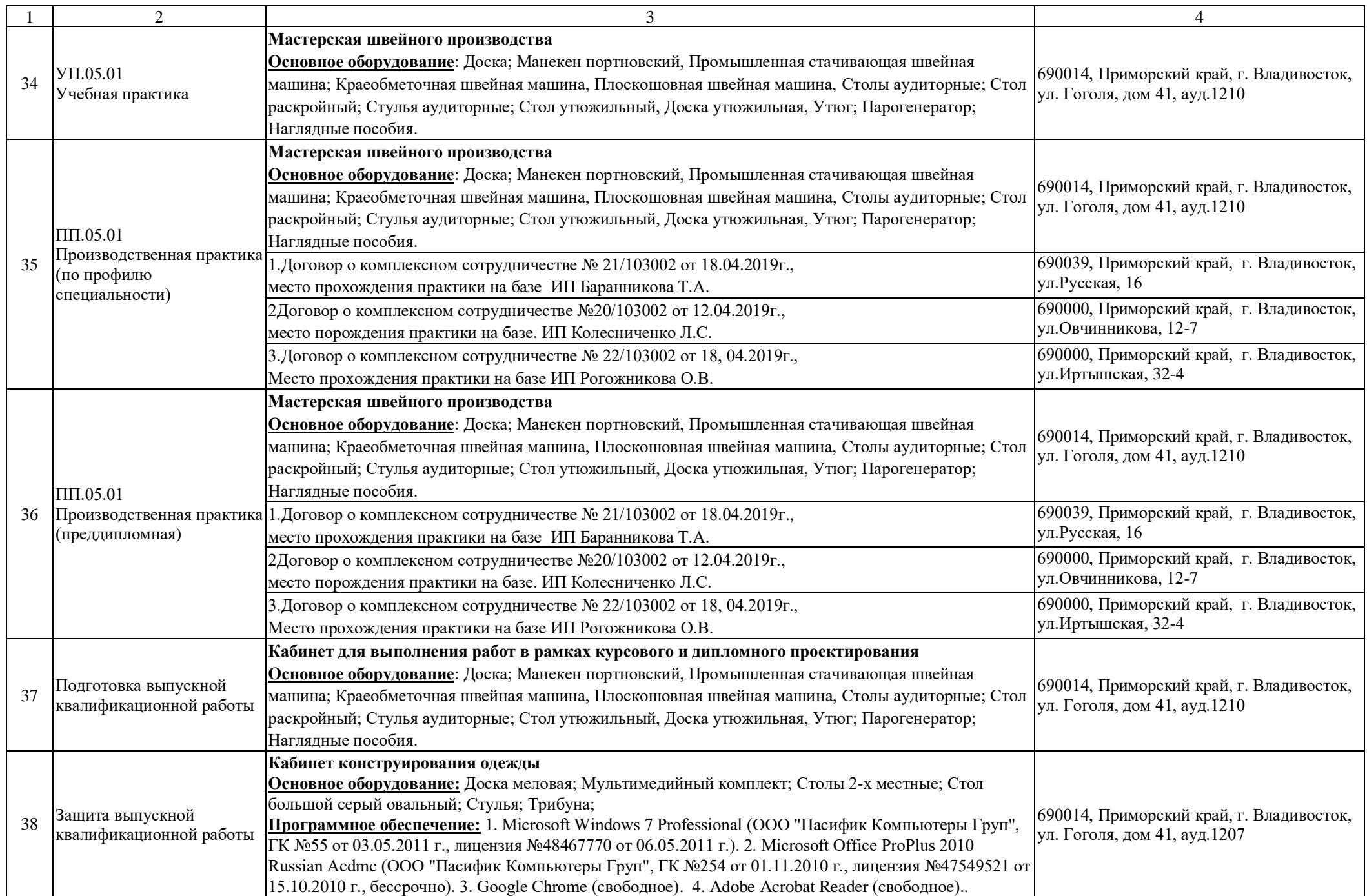

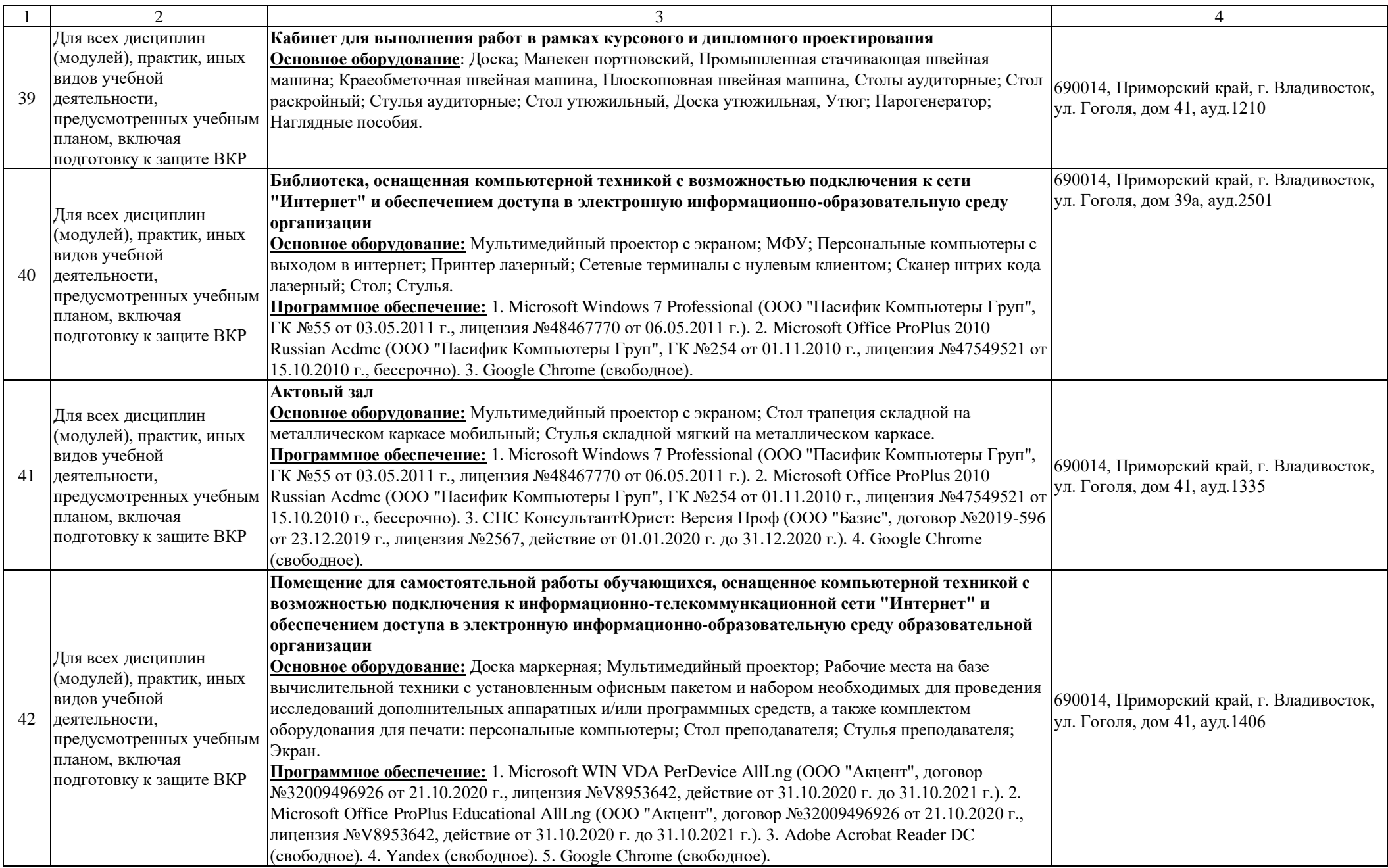